## **DAFTAR ISI**

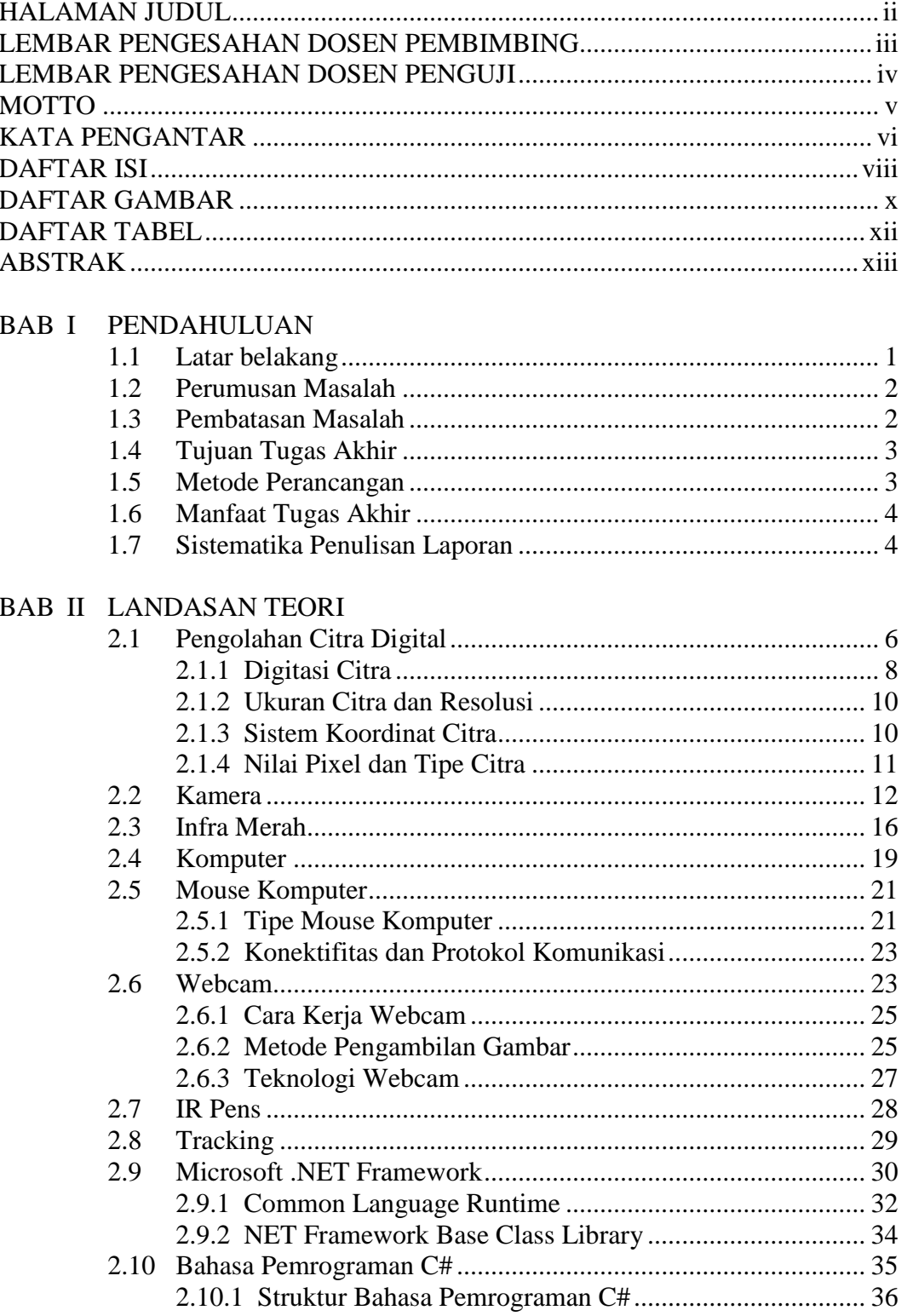

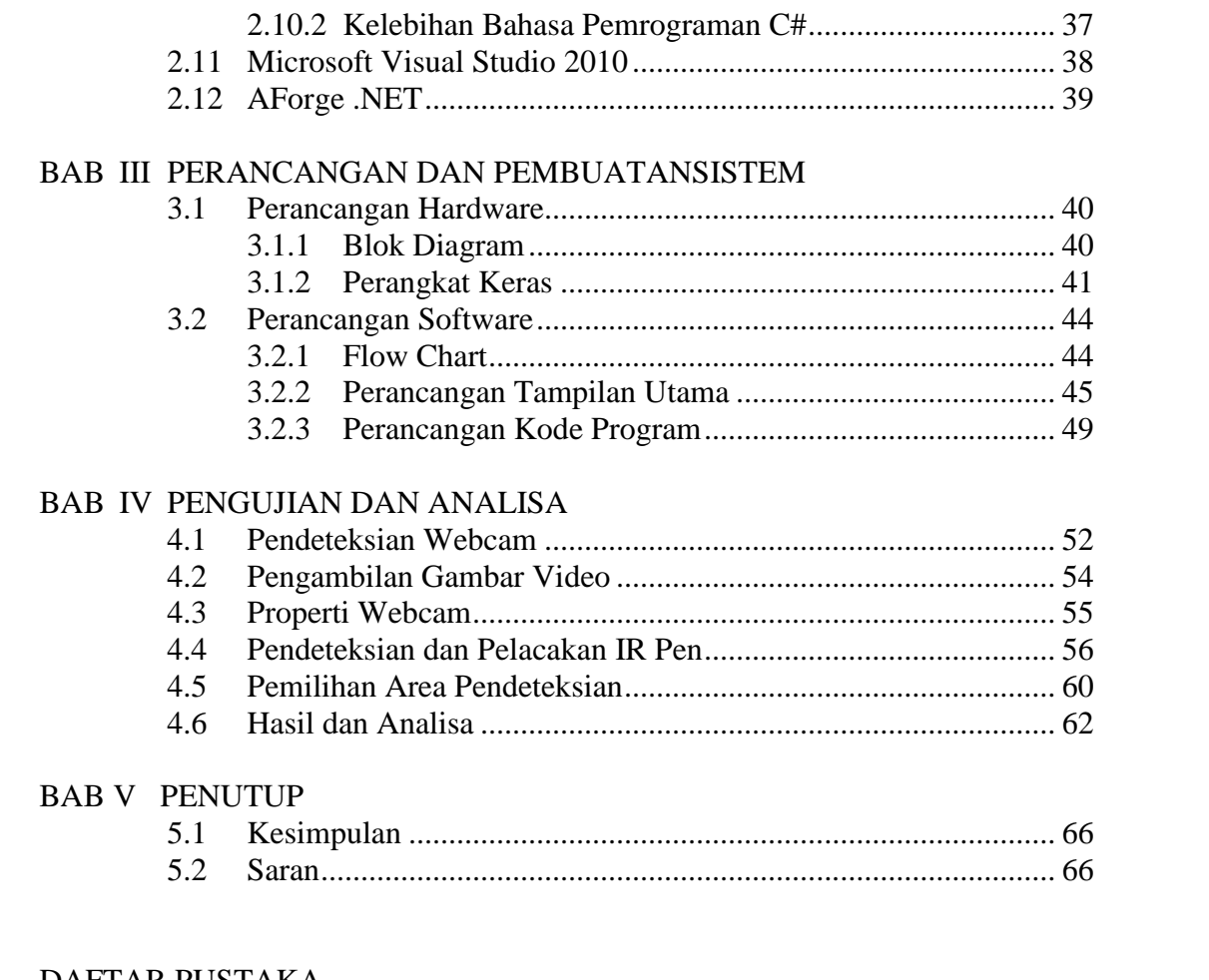

## DAFTAR PUSTAKA LAMPIRAN

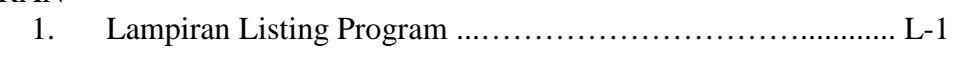

## **DAFTAR GAMBAR**

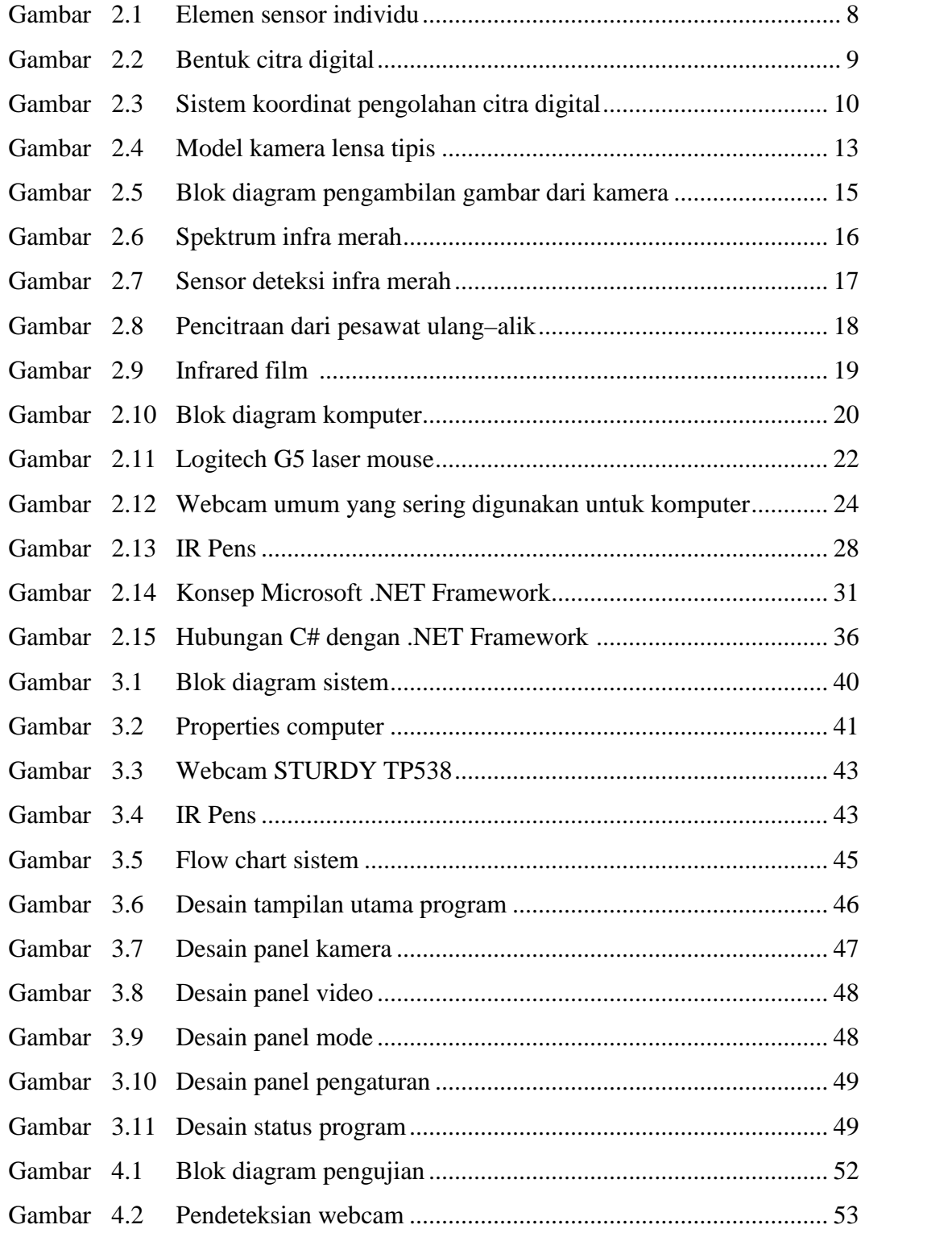

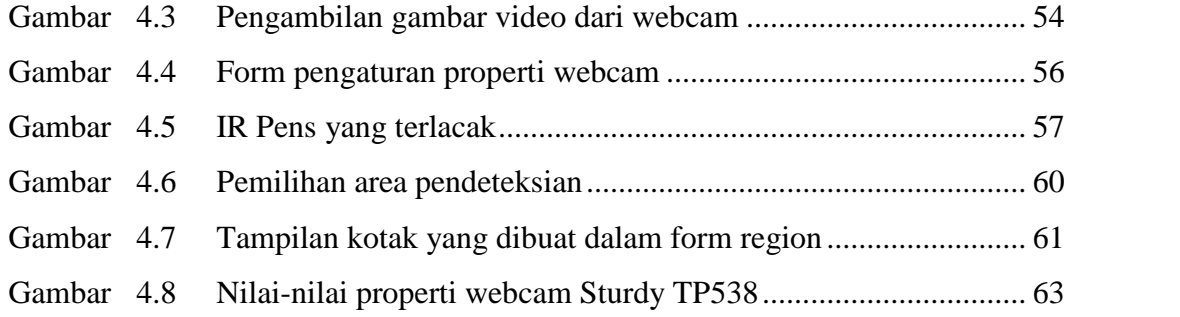

## **DAFTAR TABEL**

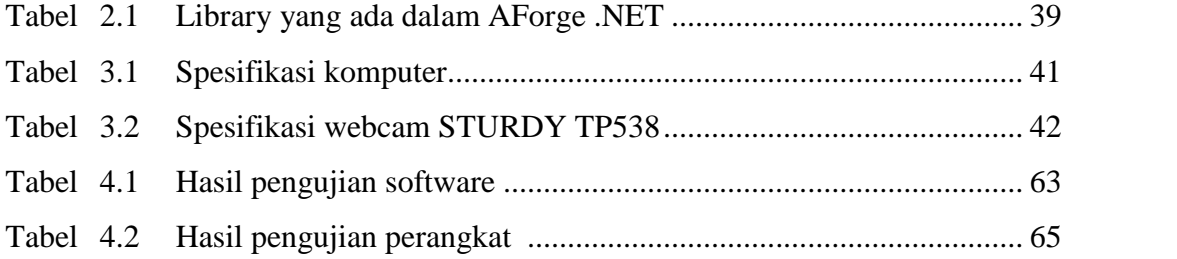